# Wiederholung: Rekursion

Beispiel: Potenzfunktion  $z^n$ 

 $\blacktriangleright$  Rekursionsgleichungen:  $x^0=1$  $x^n = x \cdot x^{n-1}$  für  $n > 0$  $\blacktriangleright$  7<sup>3</sup> = 7 · (7<sup>2</sup>) = 7 · (7 · 7<sup>1</sup>) = 7 · (7 · (7 · 7<sup>0</sup>)) = 7 · (7 · (7 · 1))  $\triangleright$  Verbinden mit Hilfe eines Konditionals:  $x^n = \text{if } n > 0 \text{ then } x \cdot x^{n-1} \text{ else } 1$ 

**KORK ERKER ADE YOUR** 

If fun potenz  $(x:int, n:int)$ : int = if  $n>0$  then  $x * potenz(x, n-1)$  else 1

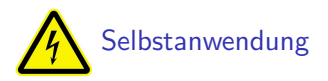

### Wiederholung: Rekursion

fun potenz  $(x:int, n:int)$ : int = if  $n>0$  then  $x*potenz(x, n-1)$  else 1

#### Ausführungsprotokoll:

potenz $(4,2)$  = if  $2 > 0$  then  $4*$  potenz $(4,2-1)$  else 1

= if true then 
$$
4 * \text{potenz}(4, 2-1)
$$
 else 1

$$
= 4 * potenz(4, 2-1)
$$

$$
= 4 * potenz(4,1)
$$

$$
= 4 * (if 1 > 0 then 4 * potenz(4, 1-1) else 1)
$$

$$
= 4 * (if true then 4 * potenz(4, 1-1) else 1)
$$

$$
= 4 * (4 * potenz(4, 1-1))
$$

$$
= 4 * (4 * (if 0) > 0 then 4 * potenz(4, 0-1) else 1))
$$

$$
= 4 * (4 * (if false then 4 * potenz(4, 0-1) else 1))
$$

$$
= 4*(4*1)
$$

$$
= 4*4
$$

$$
= 16
$$

# Wiederholung: Rekursion

```
fun potenz (x:int, n:int): int =
        if n>0 then x*potenz(x,n-1) else 1
```
▶ Verkürztes Ausführungsprotokoll:

```
potenz(4,2) = 4 * potenz(4,1)= 4 * (4 * <i>potenz</i>(4,0))= 4 * (4 * 1)= 16
```

```
\blacktriangleright Rekursionsfolge:
   potenz(4,3) \rightarrow potenz(4,2) \rightarrow potenz(4,0)
```
**KOD KARD KED KED E VOOR** 

# Wiederholung: Divergenz

#### Ein Programm kann

- $\blacktriangleright$  regulär terminieren: Ausführung endet nach endlich vielen Schritten: 3 div 5
- ► divergieren: Ausführung endet nie: fun  $p(x:int)$ : int =  $p(x)$  val  $y = p$  5
- $\triangleright$  abbrechen aufgrund von Benutzer:  $|\text{Strg}||c|$
- $\triangleright$  abbrechen aufgrund von Laufzeitfehler: 3 div 0
- ▶ abbrechen wegen Speichererschöpfung: fun q  $(x:int)$ :  $int = 0 + q x$  val  $y = q 5$

**KORK ERKER ADE YOUR** 

### Wiederholung: Natürliche Quadratwurzeln

$$
\lfloor \sqrt{n} \rfloor = \max\{k \in \mathbb{N} \mid k^2 \le n\} = \min\{k \in \mathbb{N} \mid k^2 > n\} - 1
$$

Idee: Fange bei  $k = 1$  an, rechne solange bis  $k^2 > n$ 

- $\blacktriangleright$  Hilfsfunktion:  $w : N \times N \rightarrow N$  $w(k, n) = \min\{i \in \mathbb{N} \mid i \geq k \text{ und } i^2 > n\}.$
- $\blacktriangleright$  Rekursionsgleichungen:

$$
\blacktriangleright \ w(k,n) = k \text{ für } k^2 > n
$$

 $\blacktriangleright$   $w(k, n) = w(k + 1, n)$  für  $k^2 \leq n$ 

4 D > 4 P + 4 B + 4 B + B + 9 Q O

### Standardstrukturen

- $\blacktriangleright$  Math.sqrt: real  $\rightarrow$  real
- $\blacktriangleright$  Math.sin: real  $\rightarrow$  real
- $\blacktriangleright$  Math.asin: real  $\rightarrow$  real
- $\blacktriangleright$  Math.exp: real  $\rightarrow$  real
- $\blacktriangleright$  Math.pow: real  $*$  real  $\rightarrow$  real
- $\blacktriangleright$  Math.ln: real  $\rightarrow$  real
- $\blacktriangleright$  Math.log10: real  $\rightarrow$  real
- $\blacktriangleright$  Math.pi: real
- $\blacktriangleright$  Math.e: real
- Real.fromInt:  $int \rightarrow$  real
- Real.round: real  $\rightarrow$  int
- Real.floor: real  $\rightarrow$  int
- Real.ceil: real  $\rightarrow$  int

**KORK ERKER ADE YOUR** 

# Syntaktische Gleichungen: Ausdrücke

 $\blacktriangleright$  <Ausdruck> ::=

<atomarer Ausdruck>

| <Anwendung>

| <Konditional>

| <Tupelausdruck>

| <Let-Ausdruck>

| ( <Ausdruck> )

▶ <atomarer Ausdruck> ::= <Konstante> | <Bezeichner>

 $\blacktriangleright$  <Anwendung>  $::=$ 

<Operatoranwendung>

**KORK ERKER ADE YOUR** 

- | <Prozeduranwendung>
- | <Projektion>

Syntaktische Gleichungen: Ausdrücke

 $\blacktriangleright$  <0 peratoranwendung> ::= <einstelliger Operator> <Ausdruck> | <Ausdruck> <zweistelliger Operator> <Ausdruck>  $\blacktriangleright$  <Konditional> ::= if <Ausdruck> then <Ausdruck> else <Ausdruck>  $\blacktriangleright$  <Tupel-Ausdruck> ::= ( <Ausdruck> , ... , <Ausdruck> )

▶ <Let-Ausdruck> ::= let <Program> in <Ausdruck> end

**K ロ ▶ K @ ▶ K 할 X X 할 X 및 할 X X Q Q O** 

# Syntaktische Gleichungen: Deklarationen

- <sup>I</sup> <Programm> ::= <Deklaration> ...<Deklaration>
- $\blacktriangleright$  <Deklaration> ::=
	- <Val-Deklaration>
	- | <Prozedurdeklaration>
- ▶ <Val-Deklaration> ::= val <Val-Muster> = <Ausdruck>
- $\blacktriangleright$  <Val-Muster> ::=

<Bezeichner>

- | ( <Bezeichner> ... <Bezeichner> )
- ▶ <Prozedurdeklaration> ::=
	- fun <Bezeichner> <Argumentmuster> = <Ausdruck>
	- | fun <Bezeichner> <Argumentmuster> : <Typ>
		- $= \langle \text{Answer} \rangle$
- ▶ <Argumentmuster> ::= ( <Argumentspezifikation>
	- ... <Argumentspezifikation> )

▶ <Argumentspezifikation> ::= <Bezeichner> : <Typ>

# Syntaktische Gleichungen: Typen

```
\blacktriangleright <Typ> ::=
            <atomarer Typ>
          | <Prozedurtyp>
         | <Tupeltyp>
         \vert ( <Typ> )
\blacktriangleright <atomarer Typ> ::=
            int
          | real
          | bool
          | unit
```
 $\blacktriangleright$  <Prozedurtyp> ::= <Typ> -> <Typ>

 $\triangleright$  <Tupeltyp> ::= <Typ> \* ... \* <Typ>

**KOD KARD KED KED E YORA**